**УТВЕРЖДАЮ «Воентест»** 32 Г<u>НИИИ МО</u> РФ ея<br><u>Е</u>Д В.Н. Храменков allW#1-OE ROSSEP3 **2004 г.**  $\overline{\mathbf{K}}$ 

# **ГОСУДАРСТВЕННАЯ СИСТЕМА ОБЕСПЕЧЕНИЯ ЕДИНСТВА ИЗМЕРЕНИЙ**

# **ПЕРЕХОДЫ AGILENT 11716А**

# **МЕТОДИКА ПОВЕРКИ**

**г. Мытищи, 2004 г.**

#### 1 Введение

1.1 Методика поверки распространяется на переходы Agilent 11716A (далее - Agilent 11716А), заводские номера 1447996, 1447998 и устанавливает порядок проведения их первичной и периодической поверки.

1.2 Межповерочный интервал - 1 год.

### 2 Операции поверки

При поверке выполняют операции, представленные в таблице 1.

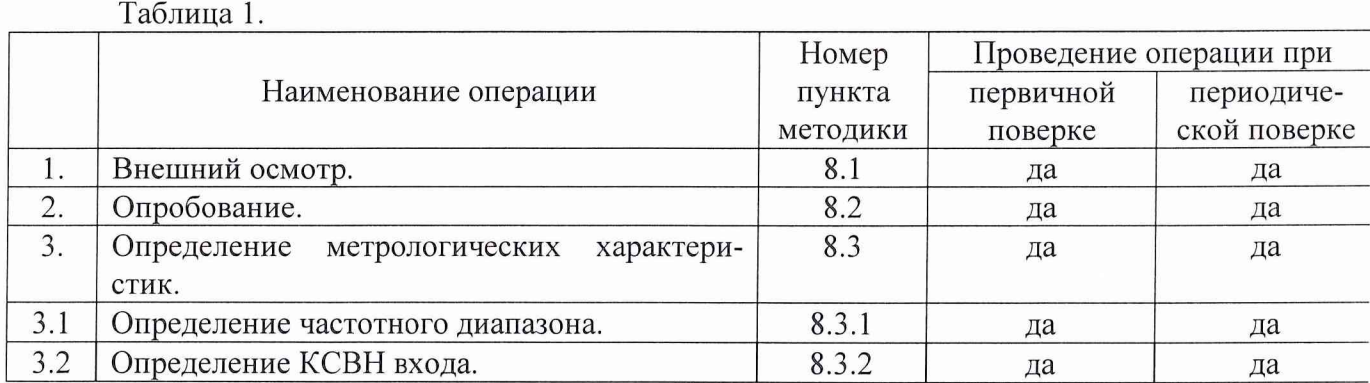

# 3 Средства поверки

3.1 При проведении поверки используют средства измерений и вспомогательное оборудование, представленное в таблице 2.

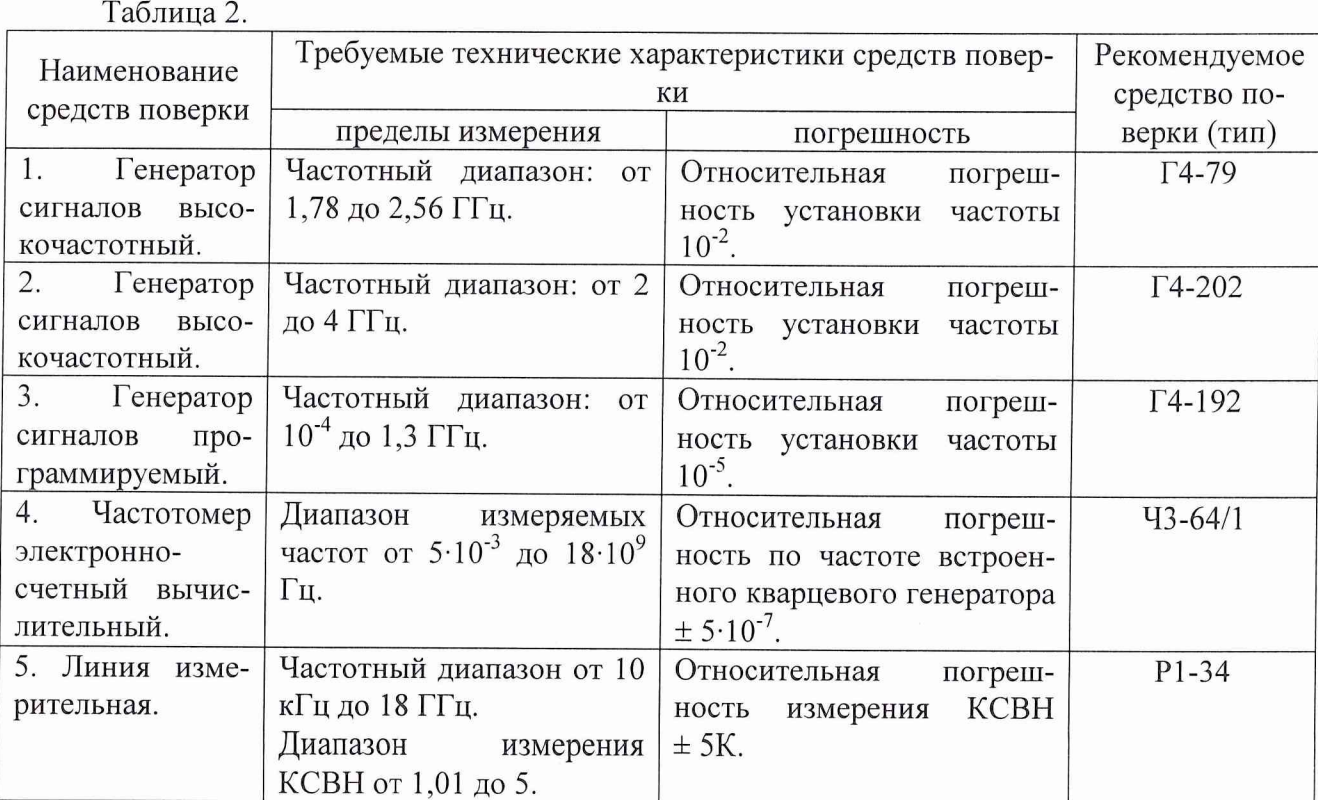

3.2 Допускается использование других средств измерений и вспомогательного оборудования, имеющих метрологические и технические характеристики не хуже характеристик приборов, приведенных в таблице 2.

3.3 Полученные при поверке значения метрологических характеристик должны быть не хуже значений, приведенных в таблице 3.

Таблица 3.

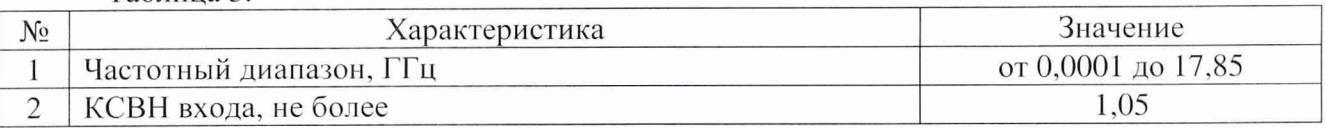

#### **4 Требования к квалификации поверителей**

К проведению поверки Agilent 11716А допускается инженерно-технический персонал со среднетехническим или высшим радиотехническим образованием, имеющим опыт работы с радиотехническими установками, ознакомленный с технической документацией фирмыизготовителя и документацией по поверке и имеющие право на поверку.

#### **5 Требования безопасности**

К работе на Agilent 11716А допускаются лица, изучившие требования безопасности по ГОСТ 22261-94, инструкцию по правилам и мерам безопасности и прошедшие инструктаж на рабочем месте.

## **6 Условия поверки**

температура окружающего воздуха от О °С до 45 °С; относительная влажность воздуха при температуре до 20 °С не более 80 %; атмосферное давление от 630 до 800 мм рт.ст.

#### **7 Подготовка к поверке**

При подготовке к поверке выполнить следующие операции:

-проверить готовность Agilent 11716А в целом согласно технической документации фирмы-изготовителя;

- выполнить пробное (10-15 мин.) включение Agilent 11716А.

## **8 Проведение поверки**

8.1 Внешний осмотр.

При проведении внешнего осмотра проверить соответствие состава Agilent 11716А технической документации фирмы-изготовителя;

8.2 Опробование.

При проведении опробования собрать структурную схему в соответствии с рис. 1.

С генератора Г4-192 подать сигнал частотой 1 ГГц через Agilent 11716А на частотомер 43-64/1. Если на частотомере осуществляется измерение сигнала, то Agilent 11716А работоспособен.

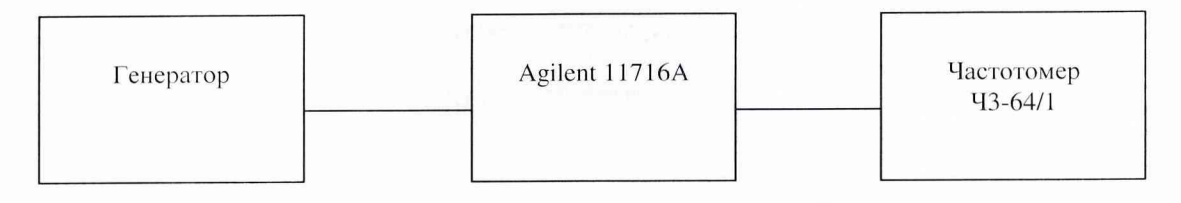

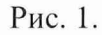

8.3 Определение метрологических характеристик.

8.3.1 Проверка частотного диапазона Agilent 11716A.

Для определения частотного диапазона собрать схему в соответствии с рис. 1. Частотный диапазон Agilent 11716A определить измерением начальной f<sub>u</sub> и конечной f<sub>v</sub> частот, на которых осуществляется устойчивая передача сигнала.

8.3.2 Определение КСВН входа Agilent 11716A.

Определение КСВН входа осуществить на частотах 100 кГц, 500 МГц, 1, 4, 7, 10, 13, 16, 17,85 ГГц, в соответствии с рис. 2.

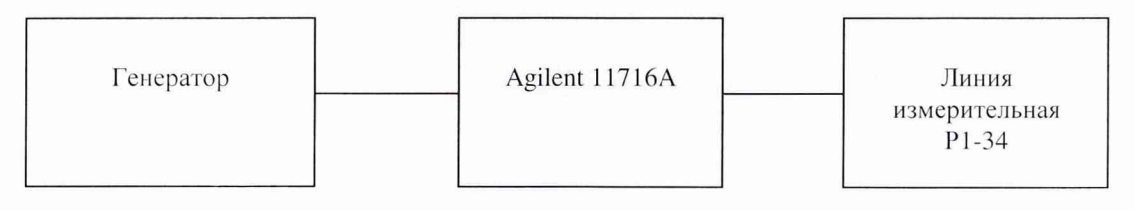

Рис. 2.

Определение КСВН входа провести в соответствии с технической документацией на линию измерительную Р1-34.

Результаты поверки считаются удовлетворительными, если КСВН входа составило не более 1,05 на каждой из частот.

# 9 Оформление результатов поверки

9.1 Положительным результатом поверки считают соответствие полученных технических характеристик Agilent 11716A характеристикам, приведенным в описании типа на Agilent 11716A.

9.2 При положительных результатах поверки оформляется Свидетельство о поверке с указанием полученных технических характеристик.

9.3. При отрицательных результатах поверки Agilent 11716A бракуется и отправляется в ремонт.

Старший научный сотрудник ГЦИ СИ «Воентест» 32 ГНИИИ МО РФ

В.И. Добровольский